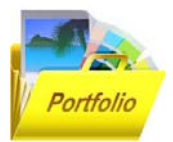

# **ПОЛОЖЕНИЕ О ПРОВЕДЕНИИ РЕГИОНАЛЬНОГО КОНКУРСА «МОЕ IT ПОРТФОЛИО»**

1. ОБЩИЕ ПОЛОЖЕНИЯ.

1.1. Региональный конкурс «Моё IT портфолио» (далее – Конкурс) организован Учебным центром проекта «Твой курс: Информационные технологии для молодёжи» МБУ «МИБС» г. Новокузнецка.

1.2. Местонахождение оргкомитета Конкурса: 654007, г. Новокузнецк, Кемеровской обл., ул. Спартака, д.11, оф.32. Электронный адрес: [kza25@yandex.ru.](mailto:kza25@yandex.ru) Контактные телефоны: (3843)-74-00-91, 8-903-069-08-24. Контактное лицо: Лебедева Светлана Владимировна, координатор проекта «Твой курс: Информационные технологии для молодёжи».

### 2. ЦЕЛИ И ЗАДАЧИ.

2.1. Цель Конкурса: содействие приобретению дополнительных компетенций с помощью ресурсов проекта «Твой курс: Информационные технологии для молодёжи» для реализации собственного потенциала в учёбе и работе.

2.2. Задачи Конкурса:

 Повысить уровень информационной культуры и компетентности школьников, студентов, педагогов.

 Активизировать деятельность участников сферы образования по использованию информационных технологий и ресурсов проекта «Твой курс» в учебном процессе.

 Содействовать освоению новых информационных технологий, используемых для решения творческих задач.

### 3. ОРГАНИЗАЦИЯ КОНКУРСА.

3.1. Для непосредственного осуществления мероприятий Конкурса Организатор создаёт Оргкомитет. Председатель оргкомитета – координатор проекта «Твой курс: Информационные технологии для молодёжи» – Лебедева Светлана Владимировна.

3.2. Оргкомитет объявляет об условиях, порядке и начале проведения Конкурса, определяет состав Жюри для оценки присланных работ, принимает заявки и материалы на Конкурс, утверждает список участников, принимает соответствующее решение об итогах Конкурса, определяет количество наград и порядок поощрения победителей.

#### 4. УСЛОВИЯ КОНКУРСА.

4.1. Региональный конкурс «Моё IT портфолио» проводится в заочной форме.

4.2. В Конкурсе могут принять участие школьники, студенты педагоги общеобразовательных и профессиональных образовательных учреждений Кемеровской области. Конкурс проводится в следующих номинациях:

- Школьники до 13 лет
- Школьники 14-18 лет
- Студенты
- Педагоги

4.3. Для участия в Конкурсе необходимо предоставить конкурсную работу – портфолио в электронном виде.

4.4. Для участия в Конкурсе претендент высылает на электронный адрес  $kza25@yandex.ru$  одним архивом (имя архива - ФамилияИО, например, ИвановИИ) следующие конкурсные материалы:

- Заявку;
- Эссе на тему «Моя история успеха», отражающее результаты участия конкурсанта в проекте «Твой курс: ИТ для молодёжи»;
- Портфолио.

### 5. ТРЕБОВАНИЯ К РАБОТАМ

5.1. Основной формат для портфолио – электронные презентации, созданные в программе PowerPoint. Действия и смена слайдов презентации должны происходить автоматически.

5.2. Максимальный объем архива – 25 МБ для одной работы.

5.3. Приветствуется использование анимации, гиперссылок на Интернетресурсы, можно вставлять в презентацию небольшие видео-ролики, звуковое сопровождение.

5.4. Презентация должна сохранять единый стиль (цвет, шрифт – размер, начертание, выравнивание).

5.5. На первом слайде должно быть наименование образовательного учреждения, фамилия, имя автора, название номинации и темы работы.

### 6. СРОКИ ПРОВЕДЕНИЯ КОНКУРСА.

6.1. Конкурс проводится в три этапа:

- $\triangleright$  Первый этап 01.02.15 31.03.15 прием заявок и работ на электронный адрес  $kza25@yandex.ru$  с пометкой «На конкурс «Моё IT портфолио». Конкурсные работы, поданные после даты окончания приема, не рассматриваются и к участию в Конкурсе не допускаются.
- Второй этап 01.04.15 09.04.15 работа Жюри.
- $\triangleright$  Третий этап 10.04.15 награждение победителей. Церемония награждения состоится в 15.00 по адресу: г. Новокузнецк, ул. Спартака, 11, Конференцзал.

#### 7. РАБОТА ЖЮРИ КОНКУРСА

7.1. Жюри осуществляет оценку представленных работ по следующим критериям:

- Творческий подход к оформлению и подаче информации;
- Оригинальность идеи и сюжета;

 Соответствие целям, задачам Конкурса и техническим требованиям к работе.

7.2. В конкурсных работах будет поощряться отражение личностного роста участников Конкурса благодаря проекту «Твой курс: ИТ для молодёжи», а также приносимая обществу польза (например, отражение волонтёрской деятельности в проекте, участие в различных конкурсах проекта и др.).

#### 8. НАГРАЖДЕНИЕ ПОБЕДИТЕЛЕЙ КОНКУРСА

- 8.1. Награждение будет проводиться во всех номинациях Конкурса.
- 8.2. Призеры Конкурса (1 3 место) награждаются дипломами и памятными подарками. Участники – благодарственными письмами.

Результаты Конкурса публикуются Организатором на Официальном сайте организатора (http://libnykz.ru) в течение 3-х дней после окончания работы жюри.

8.3. По усмотрению Жюри и Оргкомитета возможны иные различные формы поощрения победителей и призеров конкурса.

## Приложение 1

#### Форма заявки участника Регионального конкурса « Моё IT портфолио»

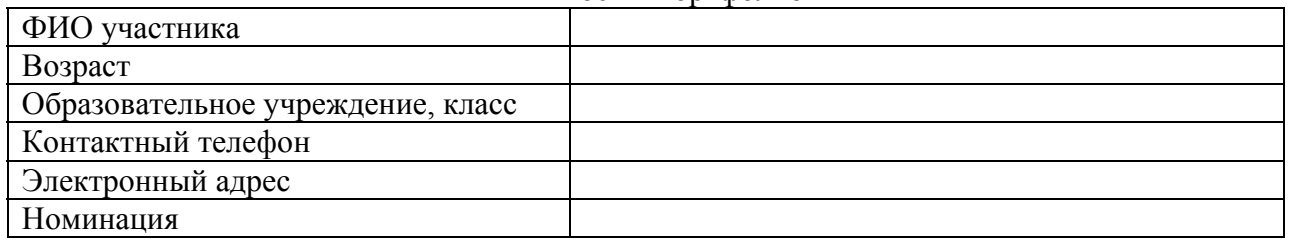